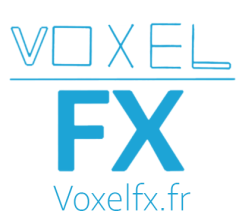

Retrouvez toutes les vidéos et les fichiers scènes dans le dossier partagé.

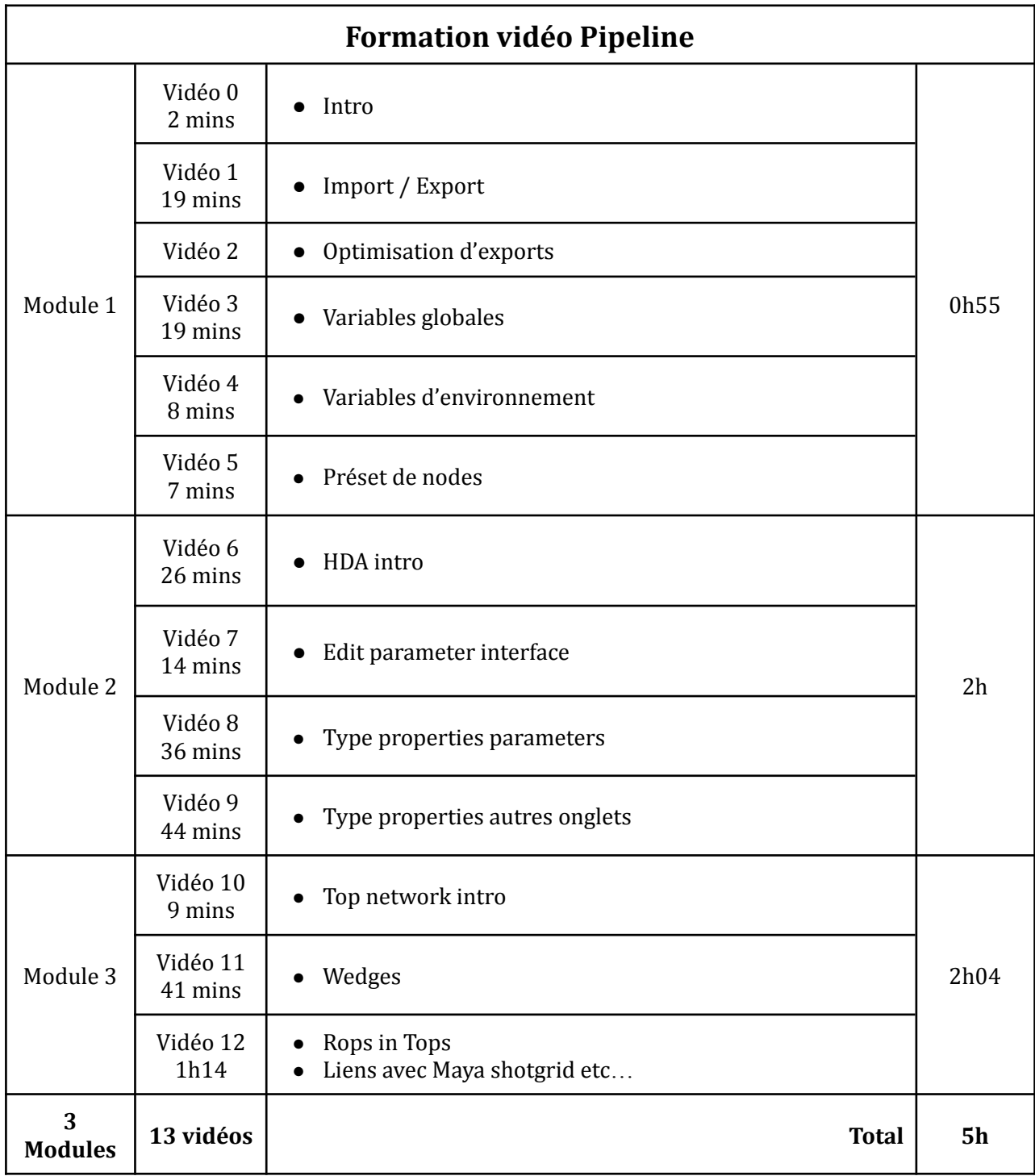